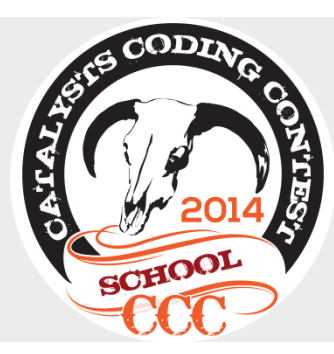

24. April in Linz und Cluj

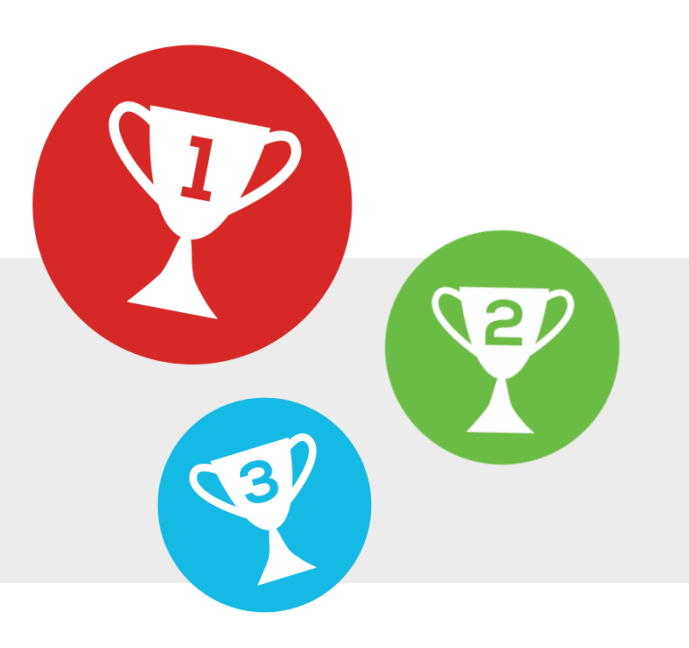

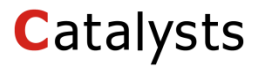

& Österreichische Informatik Olympiade

© Catalysts GmbH

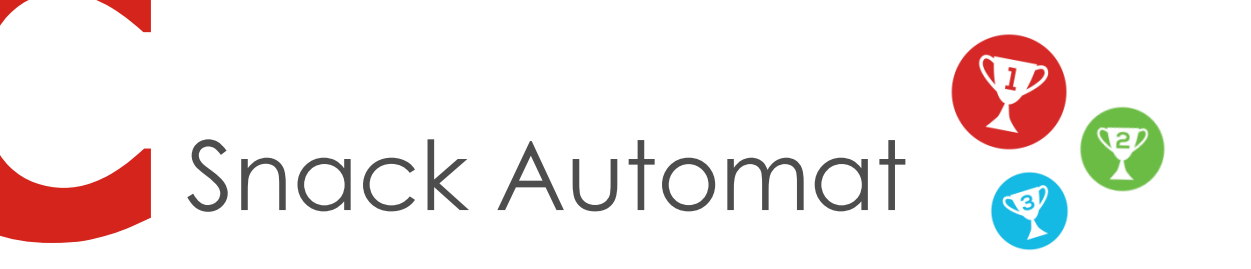

TastyFoods GmbH hat neue Süßigkeiten kreiert, aber sie wissen nicht wie sie diese Verkaufen können!

Nach langem Überlegen haben sie sich für den Verkauf per Automaten entschieden und jetzt stehst du vor der Aufgabe einen solchen zu entwerfen!

Die Automaten müssen autonom und auf Kundenbedürfnisse abgestimmt sein, doch auch für TastyFoods GmbH sollen sie eine Erleichterung darstellen.

Zum Beispiel wäre es schlecht wenn Kunden immer nur 1 Cent Münzen als Wechselgeld bekommen würden, oder der Automat einfach unangenehm lange brauchen würde um das gewählte Produkt auszuwerfen.

Und genau um die Lösung dieser (und weiterer) Probleme geht es in diesem Beispiel: **Die Entwicklung der Software für einen Snack Automaten!**

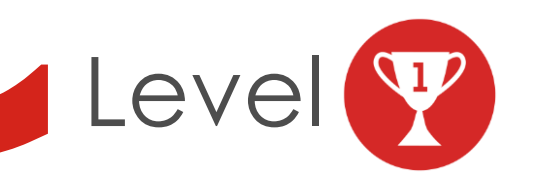

Nach der Auswahl eines Snacks wirft der Kunde Geld in den Automaten. Dein Computerprogramm bekommt die **N**, eingeworfenen Beträge (gerechnet in Cent) und den Preis des gewählten Produktes als Liste von Ganzzahlen.

*Your Task: Berechne das Wechselgeld bzw. den noch zu zahlenden Betrag in Cent.*

### **Input**

2 + N durch Leerzeichen getrennte Ganzzahlen in folgender Reihenfolge. Preis N  $G_1$   $G_2$   $G_3$  ...  $G_N$ 

## **Output**

Wenn der gezahlte Betrag zu wenig ist, gib das Wort "MISSING" gefolgt von dem fehlenden Betrag aus. Sonst gib "CHANGE" gefolgt von dem Betrag des Wechselgeldes aus.

# **Beschränkung**

 $1 \le N \le 5000$ 1 ≤ Betrag ≤ 10 000

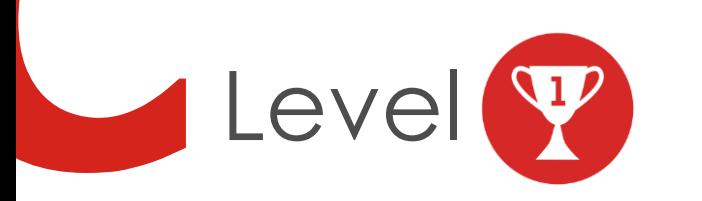

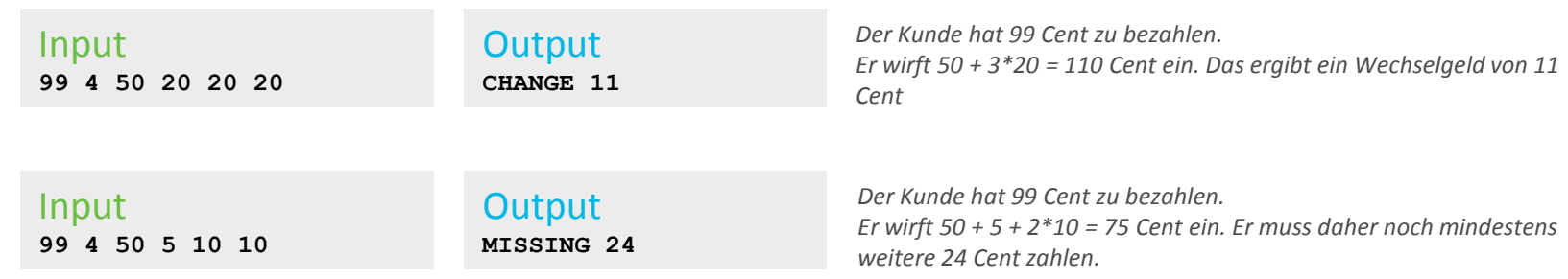

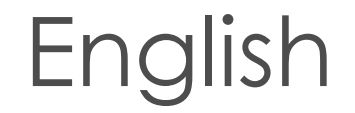

© Catalysts GmbH

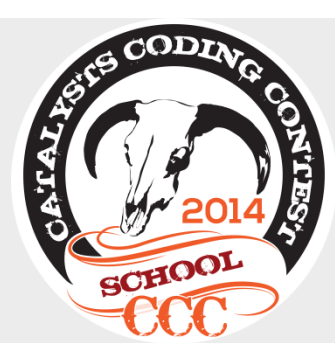

24. April in Linz and Cluj

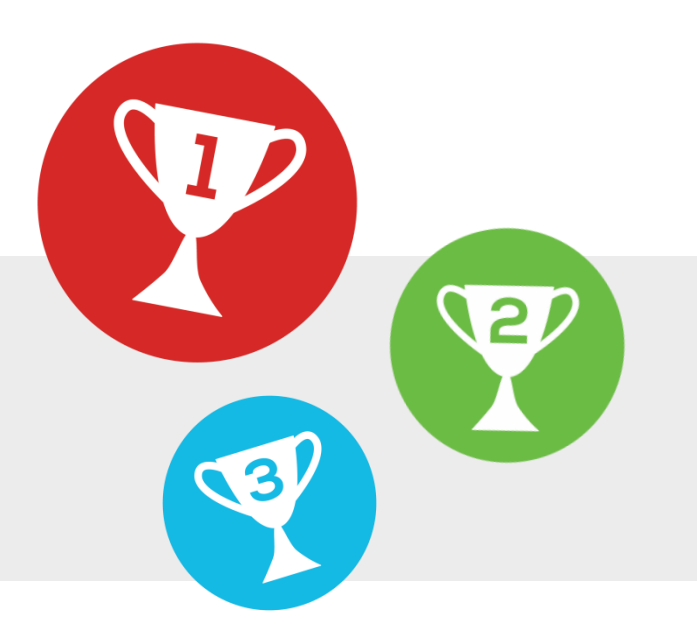

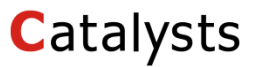

& Austrian Olympiade in Informatics

© Catalysts GmbH

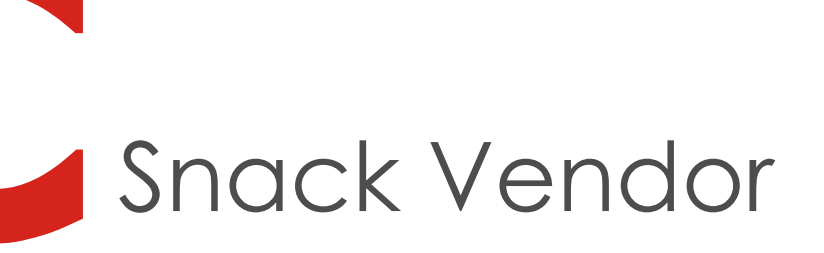

TastyFoods GmbH created new sweets, but they don't know how to sell them!

After long consideration they decided to do their sales via vending machines and now you are tasked with creating such a vendor.

The vending machines have to be autonomous and adapted for customer needs, as well as make the work easier for TastyFood GmbH.

It wouldn't be a good idea to give the customer only 1 cent coins as change for example. Also it would be a bad experience if the vending machine would take unpleasently long to provide the selected product.

This example consists of the resolution of these (and other) problems: **The development of the software for a snack vendor!**

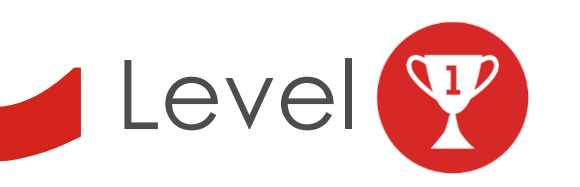

After the selection of a snack the customer inserts money into the vending machine. Your computer programm recieves the **N** inserted amounts (as cents) and the price of the selected product as a list of integers.

*Your Task: Calculate the change or the still missing amount in cents.*

### **Input**

2 + N space separated integers in the following order: Price N  $G_1$   $G_2$   $G_3$  ...  $G_N$ 

## **Output**

If the paid amount is less then the price, print out the word "MISSING" followed by the open amount. Otherwise print out "CHANGE" followed by the amount.

# **Restrictions**

 $1 \le N \le 5000$ 1 ≤ amount ≤ 10 000

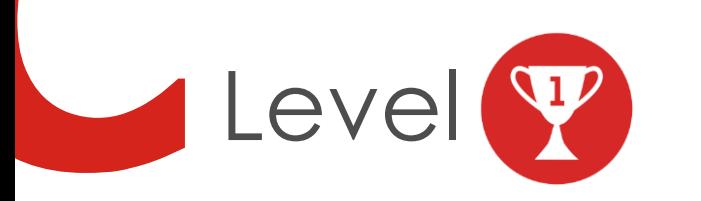

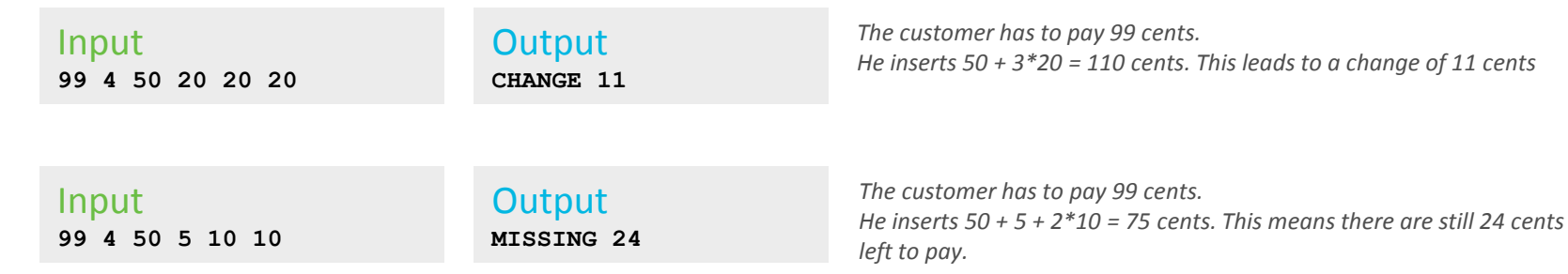